## SAP ABAP table BUS\_EI\_STRUC\_TTX\_DATA {Ext. Interface: Structure TTX\_DATA}

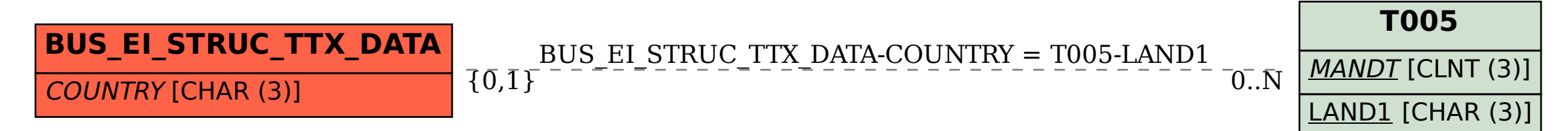